### Capturing Performance Knowledge for Automated Analysis

Kevin A. Huck<sup>1</sup>, Oscar Hernandez<sup>2</sup>, Van Bui<sup>2</sup>, Sunita Chandrasekaran<sup>3</sup>, Barbara Chapman<sup>2</sup>, Allen D. Malony<sup>1</sup>, Lois Curfman McInnes<sup>4</sup>, Boyana Norris<sup>4</sup>

1University of Oregon 2University of Houston 3Nanyang Technological University 4Argonne National Laboratory

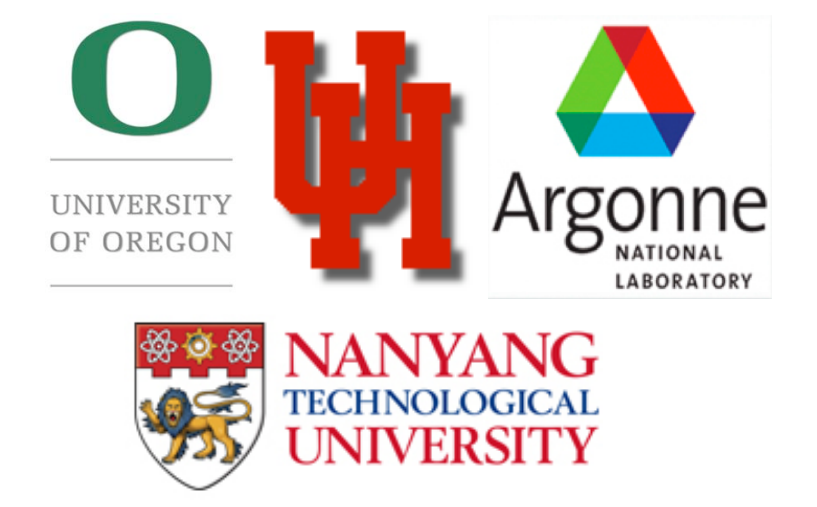

SC'08 – Austin, TX – Nov. 20, 2008

## **Objectives**

- To capture and automate performance analysis process and higher level reasoning (metaanalysis)
	- Design flexible analysis components and usable interfaces for integration
	- Engage the parallel programming and tuning environments to use knowledge-based analysis automation capabilities
- Make this available for other problem solving scenarios

## Motivation

- Parallel performance analysis is complicated and intimidating
	- Management of multi-experiment performance data
	- Application of multi-step processes can introduce errors if done manually
- Lack of support for automation translates to loss of knowledge
	- Which analysis methods are useful for each performance problem type
	- How performance models are obtained and validated
	- How to interpret performance results relative to opportunities for optimization

#### Application of Analysis Automation

- Application: provide runtime performance data to the OpenUH compiler to improve analysis for optimization (for time, efficiency, power)
- Long term goal: to improve cost model computation for auto-parallelizing code with feedback-based optimization – Loop Nest Optimization (LNO)
- Medium term goal: to improve OpenMP performance with feedback-based optimization
- Short term goal: capture expertise from hand-optimized application code as re-usable analysis process

## PerfExplorer 2.0

- Data mining framework for parallel profile performance data and metadata
- Programmable, extensible workflow automation
- Rule-based inference for expert system analysis

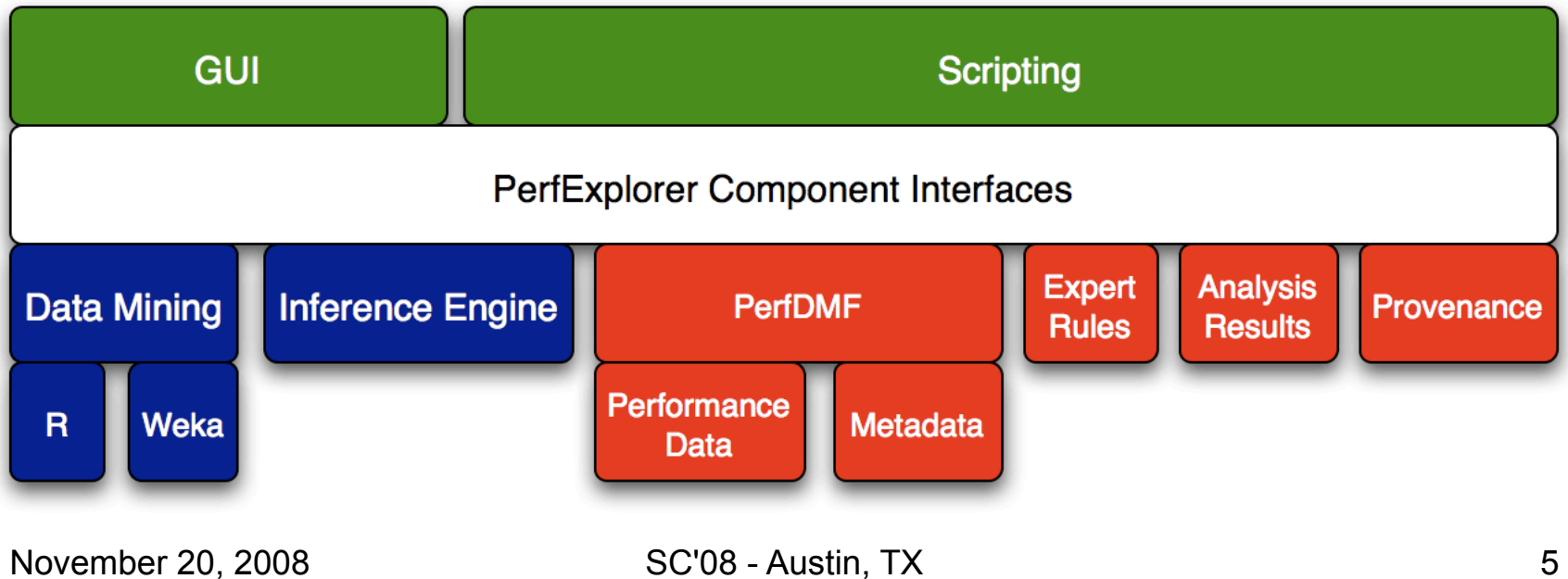

## Automation & Knowledge Engineering

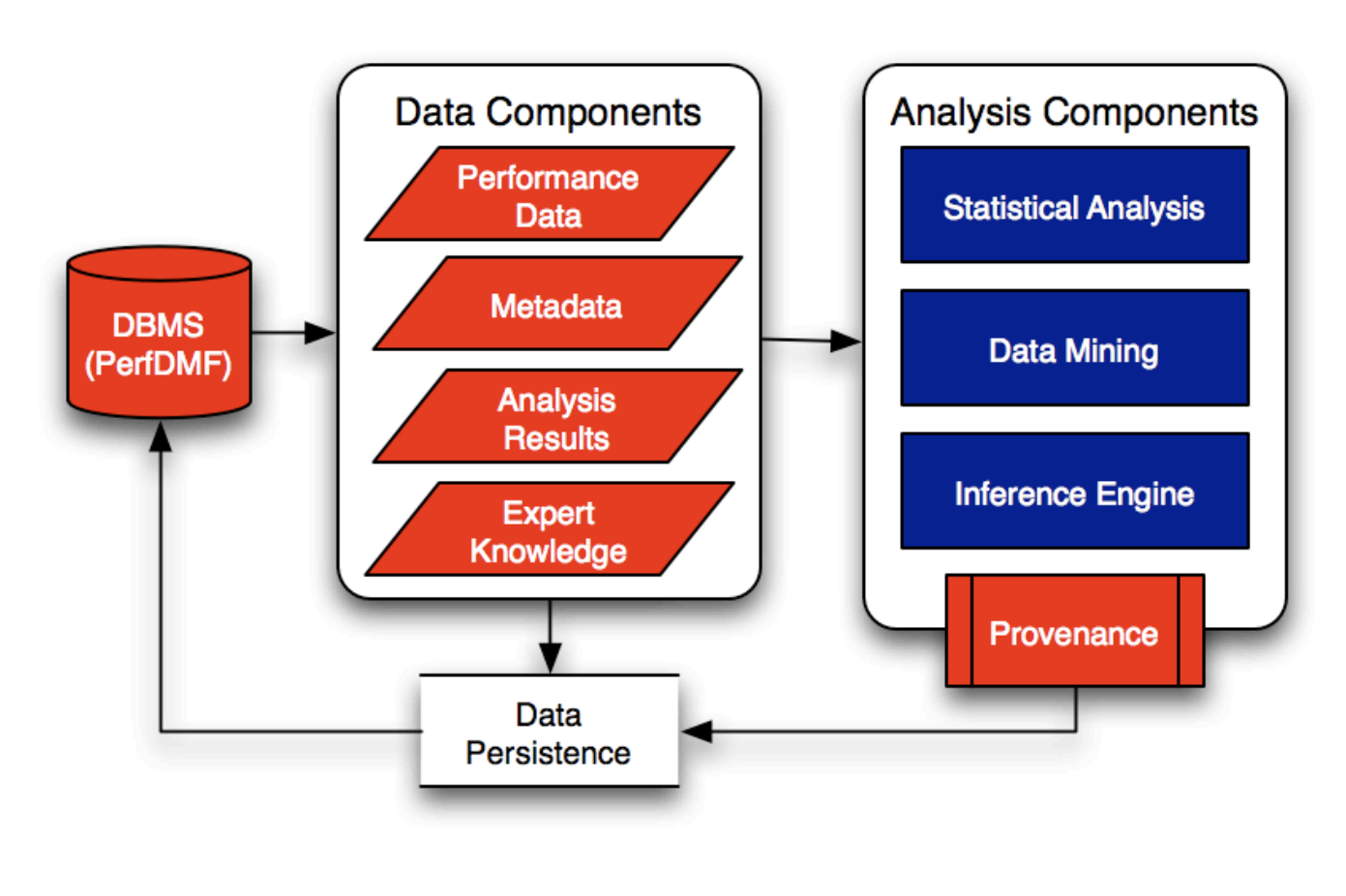

Analysis Components: **Correlation** Derive Metric **Difference Extractions** K-Means Smart K-Means Linear Regression Log Transform Merge Trials PCA Scale Metric Split Process Rules Save Draw Chart

# OpenUH Compiler

- C, C++, Fortran95 compiler
- Complete support for OpenMP 2.5
- Front end, IPA and middle/back end:
	- Loop nest optimizer (LNO)
	- Auto parallelizer (with an OpenMP module)
	- Global optimizer (WOPT)
	- Code generator (CG)
- Each module supports feedback-directed optimizations\*

## OpenUH Cost Model

- Some optimization guided by cost model
	- Loop Nest Optimizer:
		- Processor model
		- Cache model
		- Parallel overhead model
- Cost model computed with static information (and control-flow feedback)
- Long term goal: improve the cost model accuracy using runtime analysis feedback

### OpenUH & PerfExplorer Integration

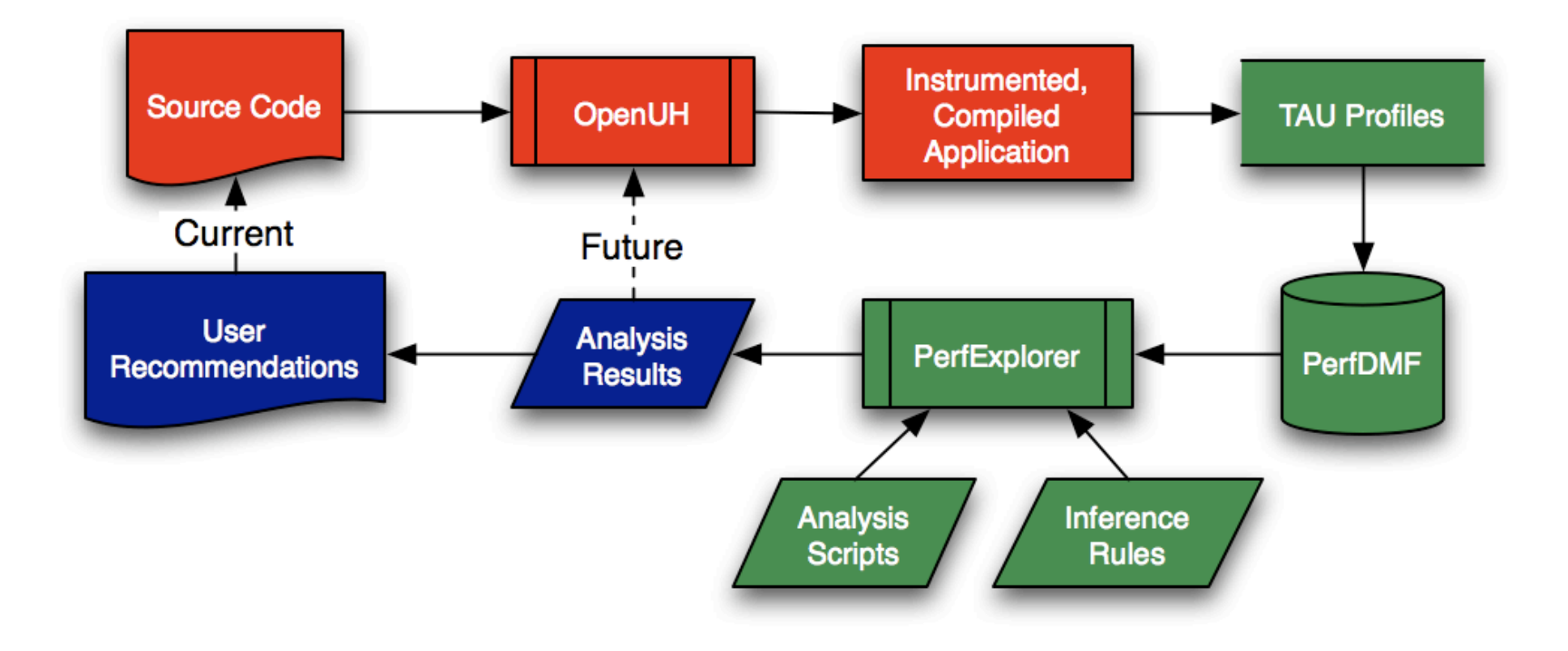

## Example #1 – Multiple String Alignment (MSA)

- Compare protein sequences with unknown function to sequences with known function
- Widely used heuristic: progressive alignment (Smith-Waterman)
	- Compute a pairwise distance matrix (90% of time spent here)
	- Construct a guide tree
	- Progressive alignment along the tree
- OpenMP parallelism did not scale well

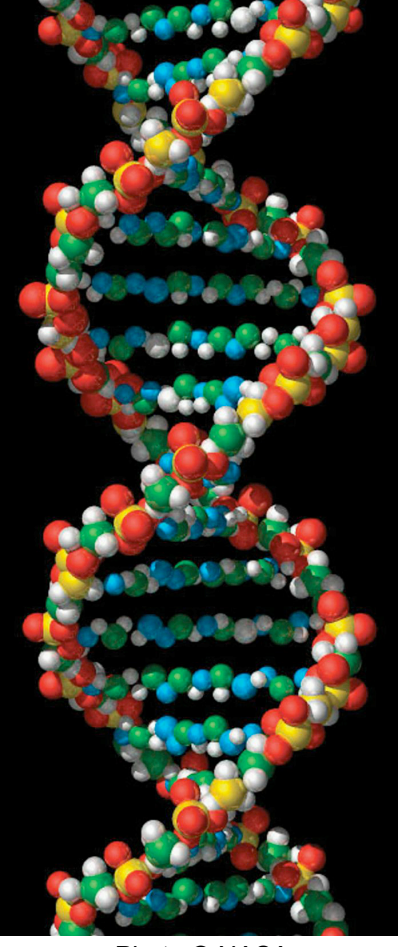

Photo © NASA

#### MSA – OpenMP Load Imbalance

#### **#pragma omp for**

**for (m=first; m<=last; m++) {** 

 **for (n=m+1; n<=last; n++) {** 

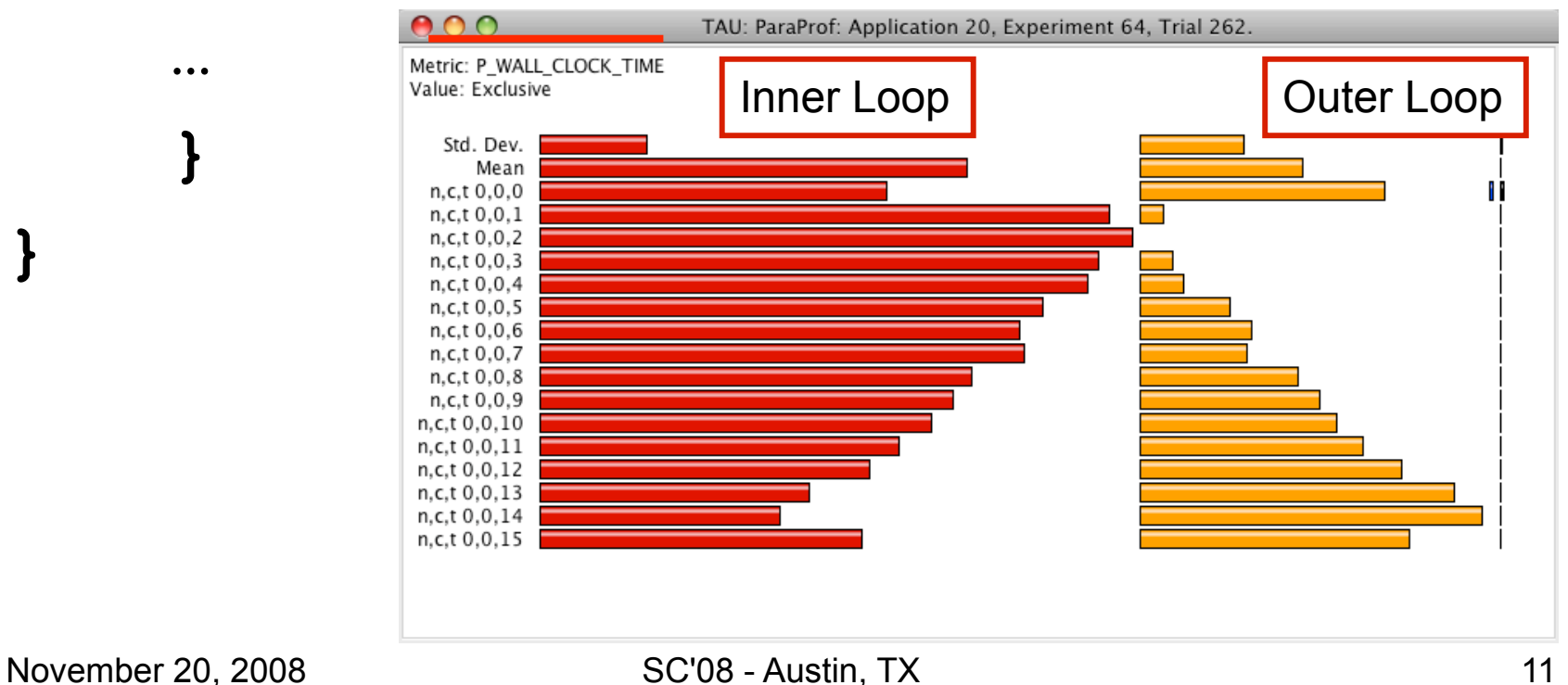

**}** 

## MSA – Improved Scaling

#### **#pragma omp for schedule (dynamic,1) nowait**

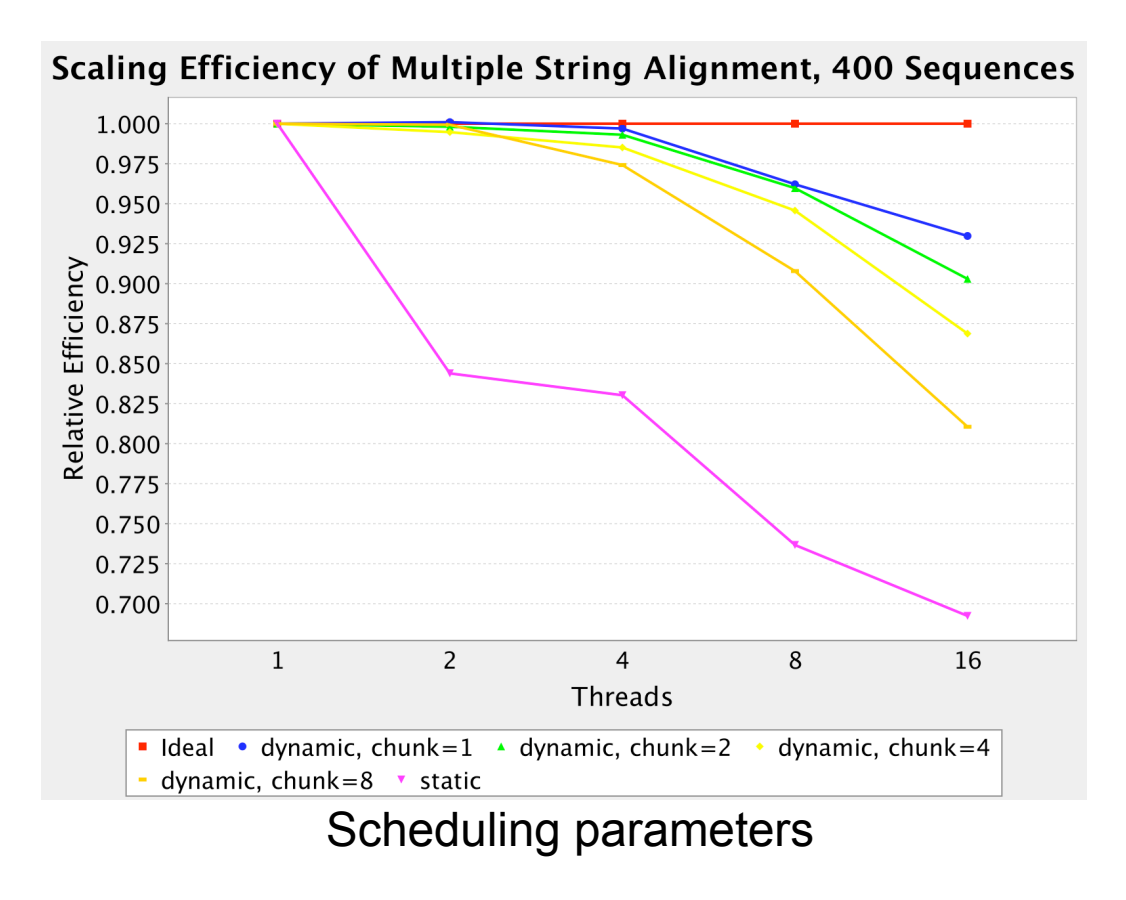

- Before: efficiency < 70% with 16 processors, 400 sequence set
- After: efficiency > 92.5% with 16 processors, 400 sequence set
- Efficiency  $\sim$  = 80% with 128 processors, 1000 sequence set

#### Analysis Workflow, Inference Rules

for each instrumented region:

compute mean, stddev across all threads compute, assert stddev/mean ratio correlate region against all other regions assert correlation

assert "severity" of event (exclusive time)

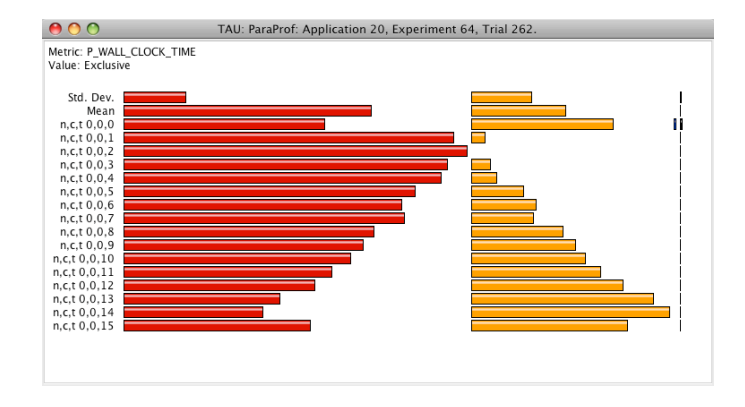

Rule1: IF severity(r)  $> 0.05$  AND ratio(r)  $> 0.25$ THEN alert("load imbalance: r1") AND assert imbalanced(r)

Rule2: IF imbalanced(r1) AND imbalanced(r2) AND calls (r1,r2) AND correlation( $r1, r2$ ) < -0.5

THEN alert("new schedule suggested: r1, r2")

November 20, 2008 **SC'08 - Austin, TX** 13

#### Example output

**--------------- PerfExplorer test script start ------------ --- Looking for load imbalances --- Loading Rules… Reading rules: openuh/OpenUHRules.drl... done. loading the data… Main Event: main Firing rules...**

**The event LOOP #3 [file:/mnt/netapp/home1/khuck/openuh/src/fpga/msap.c <63, 163>] has a high load imbalance for metric P\_WALL\_CLOCK\_TIME Mean/Stddev ratio: 0.667, Stddev actual: 6636425.1875 Percentage of total runtime: 27.15%**  $\checkmark$  Rule1 true!

**The event LOOP #2 [file:/mnt/netapp/home1/khuck/openuh/src/fpga/msap.c <65, 158>] has a high load imbalance for metric P\_WALL\_CLOCK\_TIME Mean/Stddev ratio: 0.260, Stddev actual: 1.74530281875E7 Percentage of total runtime: 71.40%**  $\sqrt{R}$ ule1 truel

**LOOP #3 [file:/mnt/netapp/home1/khuck/openuh/src/fpga/msap.c <63, 163>] calls LOOP #2 [file:/mnt/netapp/home1/khuck/openuh/src/fpga/msap.c <65, 158>], and they are both showing signs of load imbalance.**

**If these events are in an OpenMP parallel region, consider methods to balance the workload, such as dynamic instead of static work assignment.**

 $\sqrt{R}$ ule2 truel

**...done with rules.**

**---------------- PerfExplorer test script end -------------**

November 20, 2008 **SC'08 - Austin, TX** 14

## Example #2 – GenIDLEST

- Generalized Incompressible Direct and Large-Eddy Simulations of **Turbulence**
- Overlapping multi-block body-fitted structured mesh topology, and unstructured inter-block topology
- SPMD parallelism, using MPI and/or OpenMP
- Test cases: investigate turbine cooling duct, 45 and 90 degree ribs
	- Detached Eddy Simulations (45)
	- Large Eddy Simulations (90)

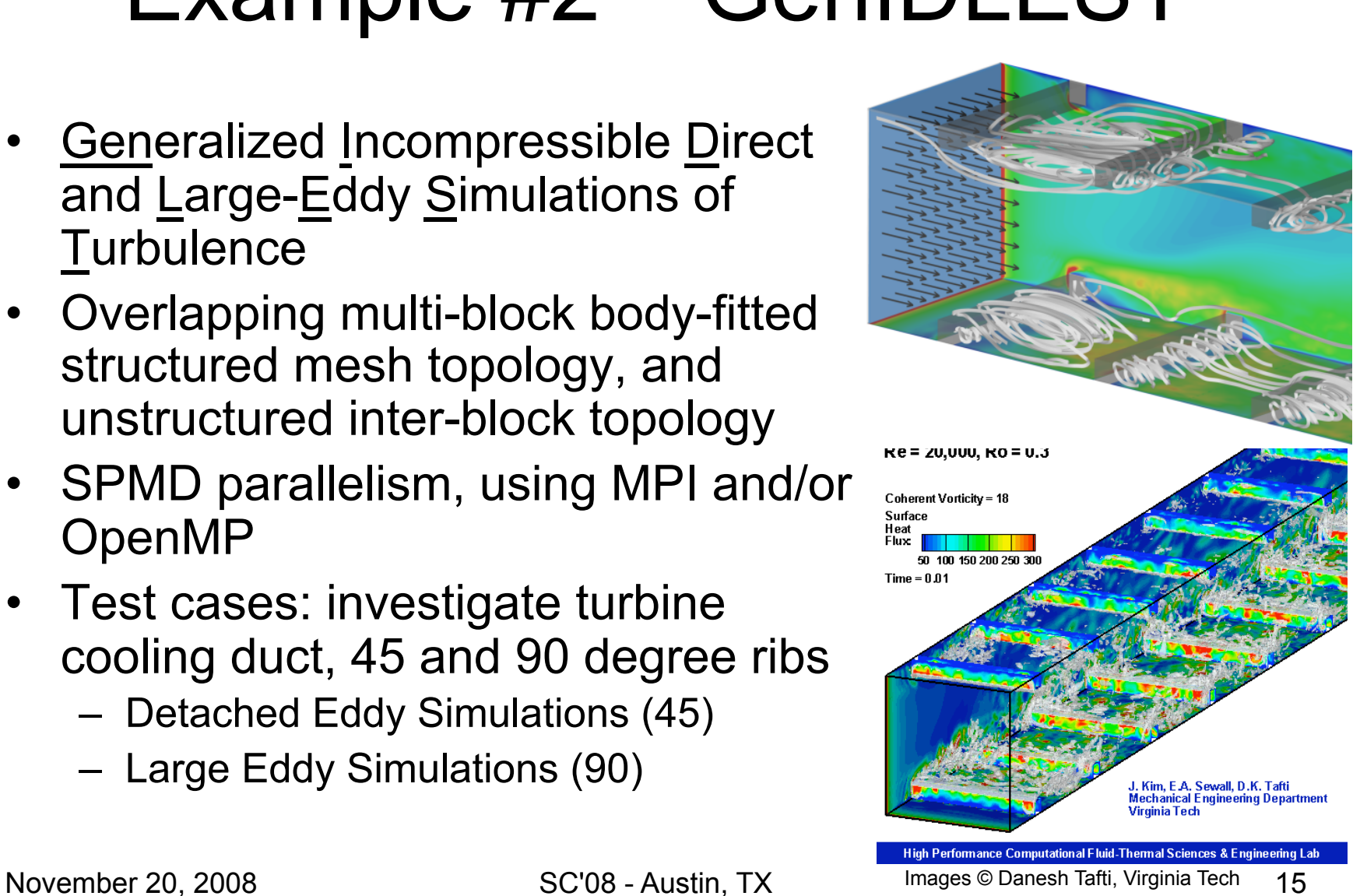

## GenIDLEST OpenMP Scaling

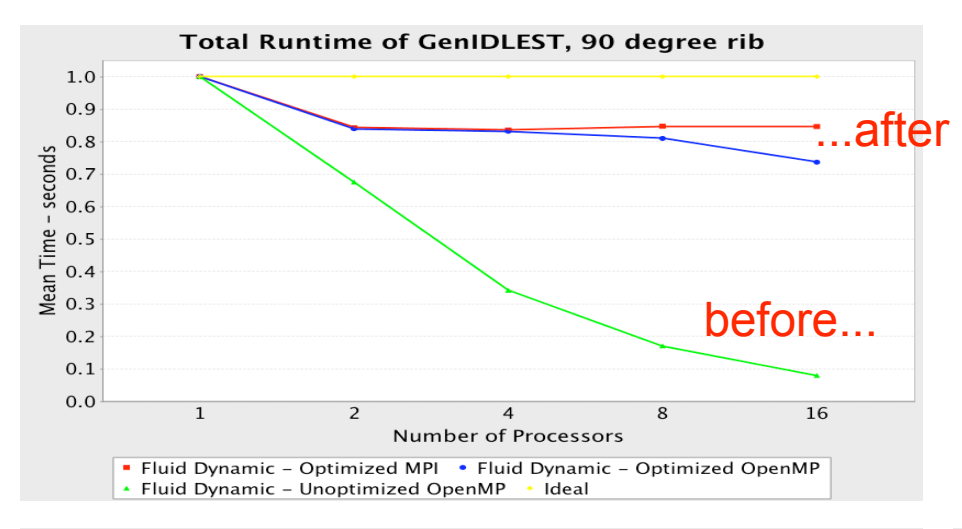

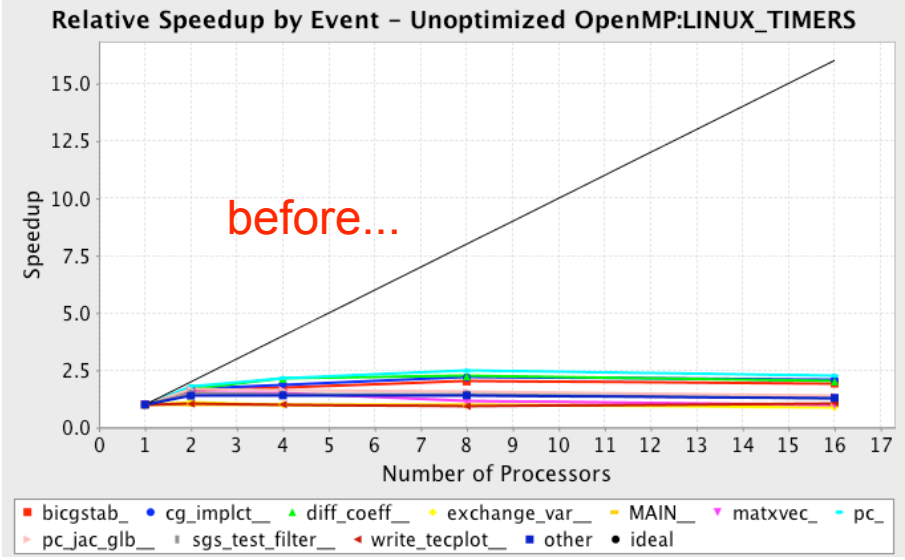

Problems mainly related to remote memory references on NUMA architecture, excessive memory copies initiated by master thread

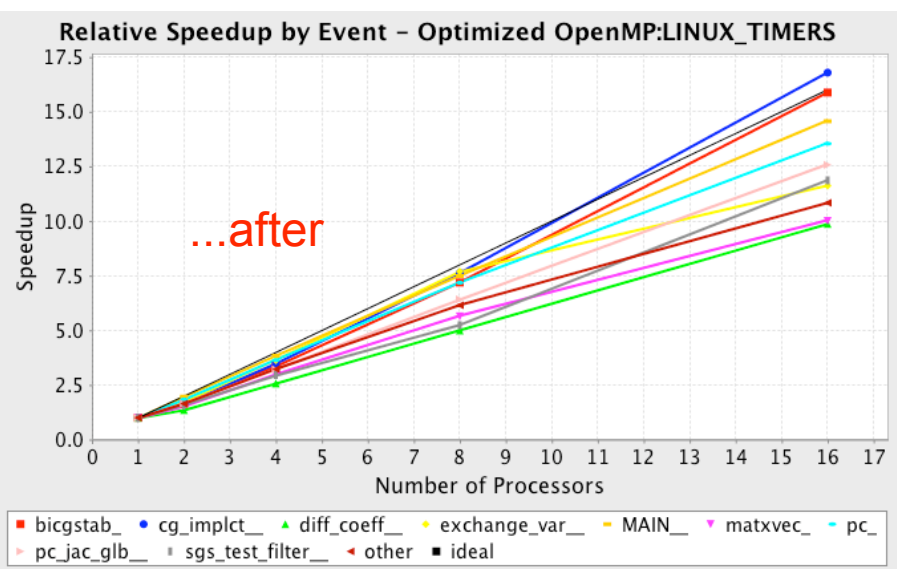

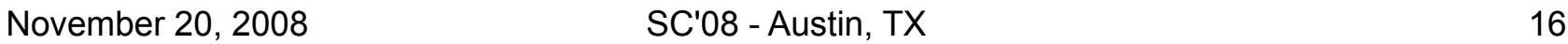

### Analysis Workflow, Inference Rules

for each instrumented region, exclusive: derive, assert inefficiency metric derive, assert memory/total stall cycles metric derive, assert memory cycles metric derive, assert remote memory accesses ratio metric assert "severity" of event also compute values for main, inclusive

```
Rule1: IF severity(r) > 0.02 AND inefficiency(r) > inefficiency(main)
THEN alert ("inefficient, r") AND assert(inefficient(r))
Rule2: IF inefficient(r) AND tsm(r) > 0.9THEN alert ("memory stalls, r") AND assert (memstall(r))
Rule3: IF memstall(r) AND memory(r) > memory(main) 
THEN alert ("memory cycles, r") 
Rule4: IF memstall(r) AND remote(r) > remote(main) 
THEN alert ("remote references, r")
```
#### Example output

**Firing rules...**

```
November 20, 2008 SC'08 - Austin, TX 18
The event exchange var has a higher than average stall / cycle rate
   Average stalls per cycle: 0.79877, Event stalls per cycle: 0.95439
   Percentage of total runtime: 31.16%
...
The event exchange var has a high percentage of stalls due to L1 data
   cache misses and FP Stalls.
   Percent of Stalls due to these two reasons: 99.88%
...
The event exchange var has a higher than average number of cycles
   handling memory references.
   Average memory cycles: 73.72%, Event memory cycles: 100.09% <sup>/</sup> Rule3 true!
...
The event bicgstab_ has a lower than average local memory reference 
   percentage. If this is an OpenMP parallel region, consider methods for 
   parallelizing data initialization.
   Average percentage: 93.77%, Event ratio: 90.44%
...done with rules.
---------------- JPython test script end -------------
                                                              \sqrt{R}ule1 truel
                                                              \checkmark Rule4 true!
                                                               Rule2 true!
```
## Example #3 – Power Estimation

- May want to optimize for metric other than time
- Hardware counter data can be used to estimate power consumption
- Simplified model Itanium2:  $CPU = (instructions / cycles) * 0.0459 * 122$  $L1 = (L1$  references / cycles)  $* 0.0017 * 122$  $L2 = (L2 \text{ references / cycles}) * 0.0171 * 122$ L3 =  $(L3$  references / cycles)  $*$  0.935  $*$  122 scaling factor max power

#### $TOTAL = CPU + L1 + L2 + L3$

## Power Estimation – Results

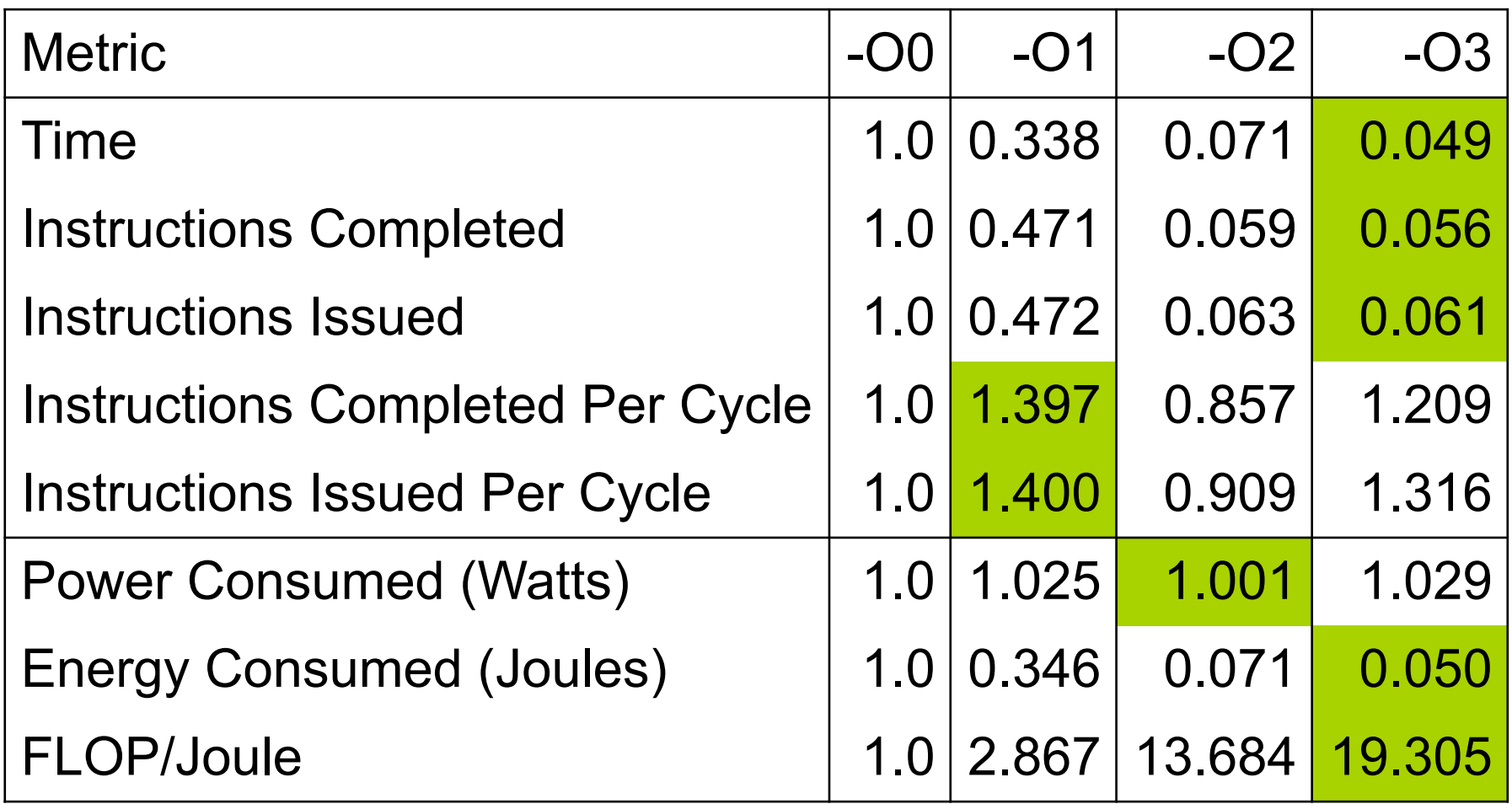

## Future Work

- Modify cost model calculation to integrate feedback from runtime data analysis
- Feed information about sources of overhead and causes to OpenMP infrastructure
- Implement strategies for variable privatization and first touch policies
- Parallel model could be improved for autoparallelized code
- Optimizations for performance and power

## Conclusion

- Initial work into capturing analysis process
- Automation and expert knowledge to direct processing, interpret results, and provide decision support
- Flexible scripting, rule-based system is reusable, extensible to other analysis scenarios

## Acknowledgements

- US Department of Energy (DOE)
	- Office of Science
- US National Science Foundation (NSF)
- Argonne National Lab
- NASA / CSC (Altix 300)
- NCSA (Altix 4700)
- Virginia Tech (GenIDLEST application)

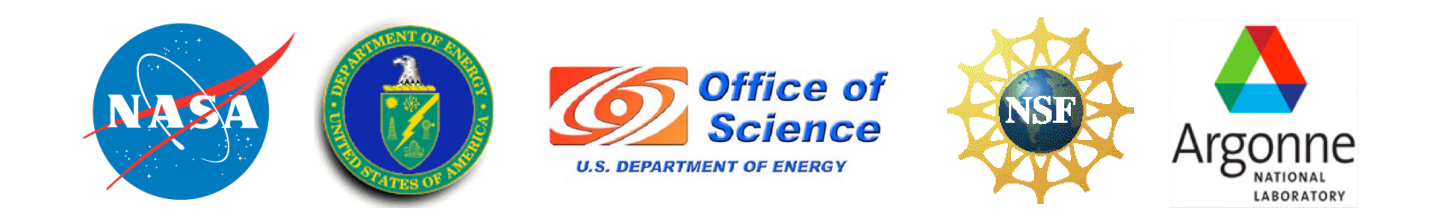

November 20, 2008 **SC'08 - Austin, TX** 23